отчетов используются возможности кастомизации, позволяющие добавить в систему новые отчеты, функциональные возможности.

Предложенный подход может найти применение для автоматизации информационного сопровождения образовательных программ. Перспектива дальнейшего использования *Salesforce* в вузе видится в расширении функционала для автоматизации учетных и маркетинговых процессов.

#### **Список использованных источников**

1. The fun way to learn Salesforce [Electronic resource]. – Mode of access: [https://trailhead.](https://trailhead.salesforce.com/?sfdc_modal=trailheadwelcome&utm_source=sfdc&utm_medium=web-landing-page&utm_campaign=trailhead_corp&d=7010M000000NvUW) [salesforce.com/?sfdc\\_modal=trailheadwelcome&utm\\_source=sfdc&utm\\_medium=web-landing-page&utm](https://trailhead.salesforce.com/?sfdc_modal=trailheadwelcome&utm_source=sfdc&utm_medium=web-landing-page&utm_campaign=trailhead_corp&d=7010M000000NvUW) [\\_campaign=trailhead\\_corp&d=7010M000000NvUW.](https://trailhead.salesforce.com/?sfdc_modal=trailheadwelcome&utm_source=sfdc&utm_medium=web-landing-page&utm_campaign=trailhead_corp&d=7010M000000NvUW) – Date of access: 07.03.2020.

УДК 378

### **Т. А. Ткалич, Е. В. Маковская, С. В. Яскевич, О. Г. Поклонская, Я. В. Пасюк, М. К. Липская**

*Институт бизнеса БГУ, Минск, Беларусь, [informatika@tut.by](mailto:informatika@tut.by)*

## **СОЗДАНИЕ ИНТЕРАКТИВНЫХ УЧЕБНЫХ КУРСОВ В СРЕДЕ MOODLE**

*Проанализированы электронные информационно-образовательные среды. Предложена концепция модели электронного обучения через систему LMS Moodle. Исследуется применение современных подходов и технологий в разработке цифровых интерактивных объектов. Разработан педагогический сценарий интерактивного объекта, а также технологический сценарий интерактивного объекта.*

*Ключевые слова: информатизация образования, образовательный процесс, цифровые технологии, цифровая среда, образовательная платформа, Moodle*

### **T. Tkalich, E. Makovskaya, S. Yaskevich, O. Poklonskaya, Y. Pasyuk, M. Lipskaya**

*School of Business of BSU, Minsk, Belarus, [informatika@tut.by](mailto:informatika@tut.by)*

# **CREATION OF INTEACTIVE TRAINING COURSES IN THE MOODLE ENVIRONMENT**

*Analyzed electronic information and educational environments. The concept of an e-learning model through the LMS Moodle system is proposed. The application of modern approaches and technologies in the development of digital interactive objects is investigated. The pedagogical script of the interactive object is developed. Interactive object technology scenario developed.*

*Keywords: informatization of education, educational process, digital technologies, digital environment, educational platform, Moodle*

Возрастающее проникновение цифровых технологий в том числе в образовательную отрасль приводит к тому, что образовательная среда становится все более цифровизированной, а значит, расширяется круг ее возможностей в обеспечении различных задач учебного процесса. Для содействия в решении этих задач предназначены информационные системы, которые составляют цифровую образовательную среду, определяют ее состав и уровень оснащения.

В современных условиях развития цифровой среды вуза активно внедряются такие информационные системы, как электронные платформы. Конструкция платформы обеспечивает возможность построения собственных продуктов сторонними разработчиками посредством встроенных открытых инструментов, возможность взаимодействия созданного продукта с другими на единой платформе. Электронные платформы являются средством автоматизированного создания дистанционных и электронных курсов, представляют собой систему управления обучением (англ. Learning Management Systems).

Ниже представлены наиболее популярные платформы для создания курсов и онлайнобучения (см. таблицу).

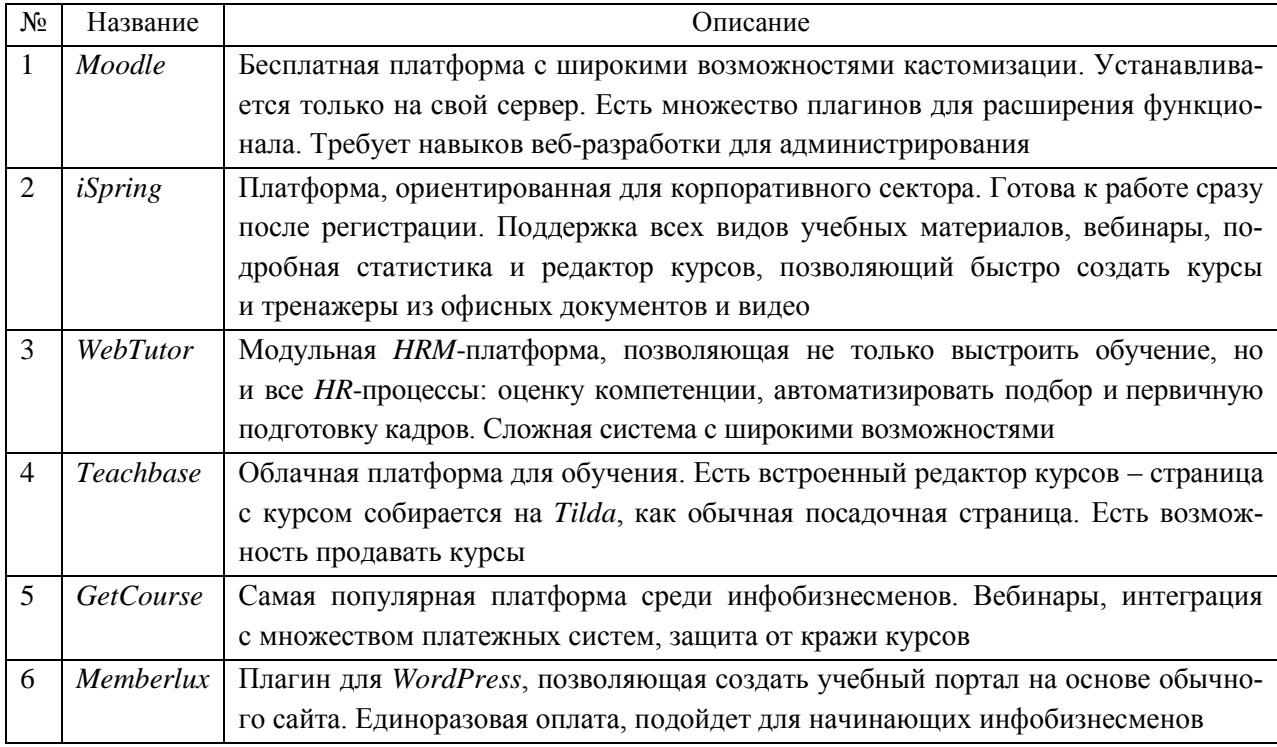

Популярные платформы для создания курсов и онлайн-обучения

В числе наиболее известных LMS - модульная объектно ориентированная динамическая учебная среда *Moodle*, которая имеет широкий спектр преимуществ, чем и объясняется ее популярность, именно: возможность выполнения заданий любой сложности; возможность отработок пропущенных занятий; создание и хранение портфолио обучающегося; самостоятельность и творческий подход к решению компьютерных заданий; контроля уровня усвоения учебного материала студентом со стороны преподавателя.

Созданные на базе обучающей среды Moodle электронные учебные курсы обладают рядом инновационных качеств:

- обеспечение функционирования целевого, стимулирующе-мотивационного, содержательного, операционно-действенного, контрольно-регулировочного, оценочно-результативного компонентов образовательного процесса;

- получение информации и наличие обратной связи;
- возможность организации различных видов учебной деятельности;
- аттестация (контроль учебных достижений);
- возможность удаленного (дистанционного) полноценного обучения.

На сегодня в системе *LMS Moodle* по оперативной статистике сайта *Moodle.com* обучение проходит в 240 странах мира. Топ-10 из 240 стран по количеству регистраций в *LMS Moodle* на 20.03.2020 г. представлен на рис. 1. Зарегистрировано более 137 273 образовательных сайта и 22 388 144 курса, обслуживается 189 876 529 пользователей и 93 629 111 учащихся, поддерживается 391 872 724 форума и 193 422 384 образовательных ресурса, 2 004 756 983 вопроса викторин.

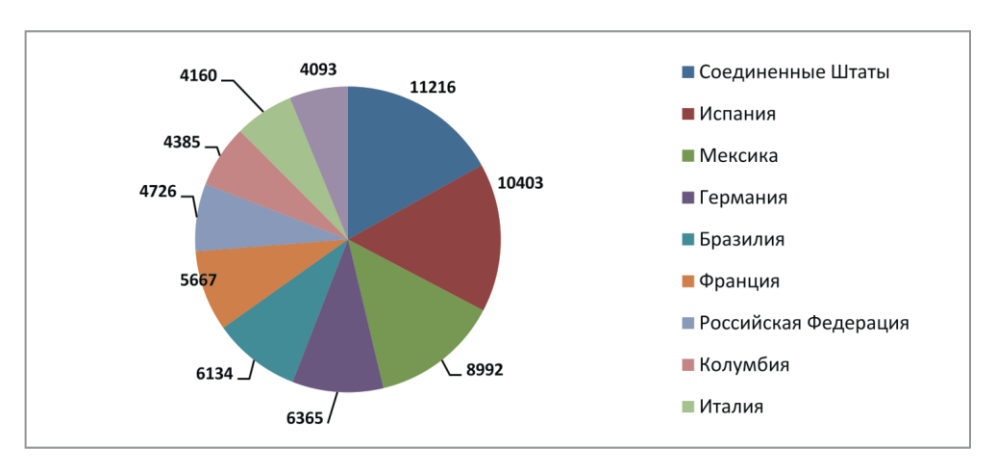

*Рис. 1.* Топ-10 стран по количеству регистраций в *LMS Moodle*

Статистика использования электронной платформы *Moodle* в Европе и СНГ по оперативным данным *Moodle.org* на 20.03.2020 г. приводится на рис. 2.

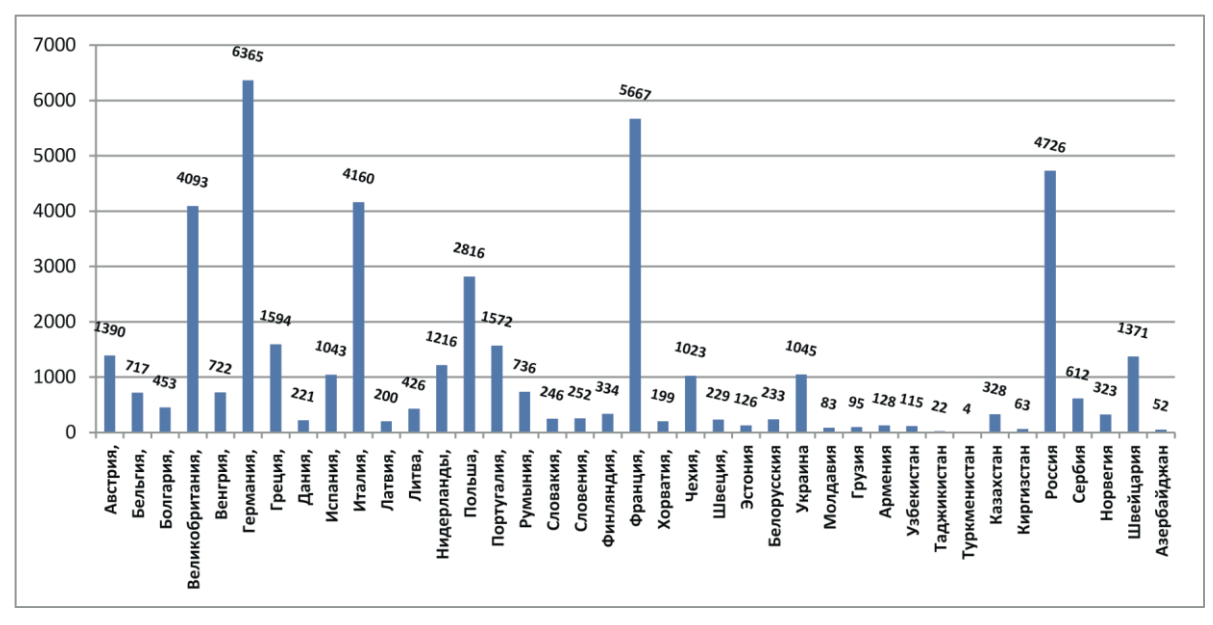

*Рис. 2.* Использование электронной платформы *Moodle* в Европе и СНГ

В Институте бизнеса БГУ более десяти лет активно используются технологии электронного обучения. Большое внимание уделяется подготовке контента для использования как в очном формате, так и дистанционном. Создана и внедрена система электронного обучения, одним из основных элементов которой является учебный портал на платформах *e-Learning* и *Moodle*. Главное отличие учебного портала заключается в наличии хорошей технической базы информатизации и электронного обучения, методического обеспечения использования технологий электронного обучения, системы корпоративного обучения преподавателей в области ИКТ и технологий электронного обучения.

Для того чтобы сделать обучение эффективным, необходимо учитывать психологические особенности восприятия информации человеком. Среди наиболее популярных технологий, которые используются для активного вовлечения обучающихся в образовательный процесс, можно указать на геймификацию, сторителлинг, инфографику и др.

Разновидности цифровых интерактивных объектов (ЦИО) – комиксы, временные шкалы, слайд-шоу, анимированные презентации, видеоролики, в том числе интерактивные, анимированные упражнения, задания, викторины, тренажеры, симуляторы, кейсы. Основным достоинством использования цифровых интерактивных объектов является непосредственное участие обучающегося в получении информации или результата, что в конечном счете напрямую влияет на качество его подготовки. Для разработки цифровых интерактивных объектов необходимо предусмотреть технологии, которые позволят встраивать эти ресурсы в системы управления обучением.

Создание ЦИО обеспечивается за счет применения образовательных интернет-платформ, предоставляющих массовые открытые онлайн-курсы (*Coursera, EdX, FutureLearn, Prometheus, iSpring*), и использования продвинутых технологий: видеоконтент, игровые программы, элементы виртуальной или дополненной реальности.

Институт бизнеса БГУ постоянно совершенствует систему электронного обучения, с этой целью проводится НИР «Разработка и использование цифровых интерактивных объектов в электронных учебных материалах», ГПНИ «Информатика, космос и безопасность». В рамках исполняемой НИР коллективом исполнителей Института бизнеса БГУ выполнены следующие работы:

1. Исследовано применение современных подходов и технологий в разработке цифровых интерактивных объектов, рассмотрены существующие подходы и алгоритмы разработки сценариев для дистанционных курсов в контексте их применения для проектирования цифровых интерактивных объектов.

2. Разработан педагогический сценарий создания ЦИО – анализ целевой аудитории (ЦА), уточнение цели и задач ЦИО; подбор характеристик ЦИО согласно необходимому уровню интерактивности, определяемого педагогическими задачами ЦИО, написание сценария для ЦИО.

3. Разработан технологический сценарий создания ЦИО – выбор средств для организации и проведения обучения, инструментов разработки учебных материалов; проектирование дизайна, подбор форм представления данных.

Пилотный цифровой интерактивный объект разработан для обучения студентов I курса специальности 1-26 02 01 «Бизнес-администрирование» по дисциплине «Информационные технологии», тема «Компьютерные сети».

*Педагогический сценарий интерактивного объекта разработан* для обучения студентов I курса специальности 1-26 02 01 «Бизнес-администрирование» дисциплине «Информационные технологии» (тема «Компьютерные сети»). Объект разработки – цифровой интерактивный объект по теме «Принципы функционирования веб-приложений».

Получены следующие рекомендации к ЦИО исходя из анализа ЦА:

- материал должен быть максимально практико-ориентированным - обучение на примерах; необходимо учесть разный начальный уровень подготовки, различный опыт владения программными средствами (ПС);

- использовать навигацию и приемы организации контента, характерную для навигации и представления контента в коммуникаторах;

- характер побудительных высказываний должен быть нацелен на необходимость всего изучаемого для будущей специальности.

Выявлены ожидания ЦА. В целом ожидания от содержания учебной дисциплины соответствуют ее содержанию. Для поддержки мотивации необходимо весь изучаемый материал подавать в контексте формирования IT-компетенций, необходимых в будущей профессиональной деятельности.

Что касается результатов организационных условий использования ЦИО, то он разрабатывается в рамках темы для самостоятельного изучения, поэтому планируется его использовать в дистанционном формате как студентами очной формы получения образования, так и заочной. Данный объект необходимо сделать максимально понятным, дружественным и мотивирующим на изучение не простого материала. При работе обучающих ся с этим объектом не предусматривается непосредственное участие эксперта или тьютора. Поэтому важно организовать максимальную помощь в освоении материала внутри данного объекта.

Выделены цели и задачи ЦИО: цель ЦИО - объяснить процесс передачи данных в компьютерной сети от веб-приложения к устройству пользователя. Задачи ЦИО:

1. Уметь объяснять, на каких принципах построено функционирование веб-приложений в целом: клиент-серверная архитектура, запрос браузера - ответ сервера, ресурсы и их URLадреса.

2. Описать, что такое уровни взаимодействия устройств в сети, протоколы, интерфейсы, стеки протоколов.

3. Уметь соотносить протоколы эталонного стека OSI и реально работающего TCP/IP.

4. Объяснить процесс передачи данных в реальной сети от сайта к устройству пользователя.

5. Объяснять причину ошибки функционирования по коду ошибки протокола HTTP.

Подобраны характеристики ЦИО согласно необходимому уровню интерактивности, определяемого педагогическими задачами ЦИО. В задачах ЦИО превалируют когнитивные процессы - запоминание и припоминание, понимание, применение.

Написаны сценарии ЦИО для формирования когнитивных процессов.

Разработан технологический сценарий интерактивного объекта. Цель технологического сценария - найти оптимальные технические решения для реализации педагогического сценария пилотного цифрового интерактивного объекта.

Средства для организации и проведения обучения. Обучение студентов I курса специальности 1-26 02 01 «Бизнес-администрирование» организовано с помощью LMS Moodle. Поэтому место размещения ЦИО, место доступа к нему обучающихся определено. Исходя из того, что средство обучения - веб-приложение, техническую реализацию необходимо осуществить в формате HTML5, CSS3, Javascript. Для реализации тестирования можно использовать встроенный инструментарий учебного портала.

Инструменты разработки учебных материалов. Кроме использования встроенного тестирования *Moodle* применяем следующие инструменты: для главной страницы и страницы «Как функционирует веб-сервер» используем модуль для организации всплывающих окон Image Hotspots с сайта H5P.org. Для заполнения всплывающих окон «URL-адресации», «Клиент-серверная архитектура», «Запрос HTTP», «НТТР-ответ: состав, коды» подберем текстовое содержимое с иллюстрациями. Для объяснения вопроса «Передача данных в сети от сайта к устройству пользователя» необходимо изготовить объясняющую видеоанимацию на базе платформы РоwТооп.com.

Проектирование дизайна. Определены виды экранов ЦИО (главный экран, всплывающее окно, экран с анимацией). Разработаны прототипы экранов всех видов. Была спроектирована навигация, стилевое оформление, текстовое решение. Описаны подходы к использованию графических элементов.

Подбор форм представления данных. В ЦИО будут использоваться следующие формы представления данных: текст (минимально)/гипертекст, иллюстрация, видеоанимация, интерактивные задания (тесты).

Таким образом, осуществлена первичная апробация определения перечня и характеристик цифровых информационных объектов согласно педагогическим целям и задачам, а также первичная апробация предложенного алгоритма разработки цифровых интерактивных объектов.

На следующем этапе будут разработаны пилотный ЦИО, педагогические и технологические сценарии и непосредственно сами цифровые интерактивные объекты по экономическим и бизнес-дисциплинам.

УДК 51-7

#### А. А. Усков<sup>1</sup>, И. Н. Денисова<sup>2</sup>

<sup>1</sup> Российский экономический университет имени Г. В. Плеханова, Москва, Россия, prof.uskov@mail.ru  $2$  Московский институт бизнеса и права, Москва, Россия, denisovain@mail.ru

## ТЕОРИЯ ФАРМАКОЭКОНОМИЧЕСКОЙ СОРАЗМЕРНОСТИ

Предлагается теория фармакоэкономической соразмерности, суть которой состоит в том, что для оптимального фармакоэкономического решения свойственны определенные пропорции в соотношениях затрат и стоимостей, неизменные при варьировании широкого класса параметров, что позволяет решать задачи в условиях неопределенности.

Ключевые слова: затраты, оптимальность, соразмерность, фармакоэкономика